# **POLÍTICA DE COOKIES**

Utilizamos cookies para facilitar el uso de nuestra página web. Las cookies son pequeños ficheros de información que nos permiten comparar y entender cómo nuestros usuarios navegan a través de nuestra página web, y de esta manera poder mejorar consecuentemente el proceso de navegación.

Las cookies que utilizamos no almacenan dato personal alguno, ni ningún tipo de información que pueda identificarle. En caso de no querer recibir cookies, por favor configure su navegador de Internet para que las borre del disco duro de su ordenador, las bloquee o le avise en caso de instalación de las mismas.

Para continuar sin cambios en la configuración de las cookies, simplemente continúe en la página web.

Puedes obtener más información sobre las cookies y su uso en <https://policies.google.com/privacy?hl=es>

Los tipos de cookies que utilizamos

### **Cookies estrictamente necesarias:**

Estas cookies son necesarias para el correcto uso de la página web, permitiendo el acceso a secciones que cuentan con filtros de seguridad. Sin estas cookies, muchos de los servicios disponibles no estarían operativos.

#### **Cookies de Navegación:**

Estas cookies recogen información sobre el uso que las visitas hacen de la web, por ejemplo páginas vistas, errores de carga… Es información genérica y anónima, donde no se incluyen datos personales, ni se recoge información que identifique a los visitantes; siendo el objetivo último mejorar el funcionamiento de la web.

Al visitar nuestra página web, acepta la instalación de estas cookies en su dispositivo.

#### **Cookies Funcionales:**

Estas cookies permiten recordar información (como su nombre de usuario, idioma o la región en la que se encuentra) y características más personales. Por ejemplo, la posibilidad de ofrecer contenido personalizado basado en la información y criterios que hayas proporcionado voluntariamente. Estas cookies también pueden utilizarse para recordar los cambios realizados en el tamaño del texto, fuentes y otras partes personalizables de la página web. También se utilizan para ofrecer algunos servicios solicitados, como ver un video o comentar en un blog. La información que recopilan estas cookies puede ser anónima y no podrá ser seguida su actividad en otras páginas web.

Al visitar nuestra página web, aceptas la instalación de estas cookies en tu dispositivo.

**Google Analitycs** solo usa **First-party cookies**, que están asociadas al dominio que las genera

De Google Analytics podemos distinguir en Google Analytics distintos **tipos** de cookies:

• **utma:** esta cookie genera un **ID de usuario único**, que es el que se utiliza para hacer recuento de cuantas veces visita el sitio un usuario. También registra cuando fue la primera y la última vez que visitó la web. Es una cookie persistente que puede tardar más de dos años en caducar.

- **utmb y utmc:** estas cookies se usan para **calcular cuando se ha terminado una sesión**. La utmb registra la hora de llegada a la página mientras que la utm comprueba si se debe mantener la sesión abierta o se debe crear una sesión nueva.
- **utmz:** esta cookie es la que se encarga de **registrar el origen del usuario**, así como las keywords. Tiene una caducidad de seis meses, aunque se renueva cada vez que se visita la web, siempre que no sea una visita directa.
- **Utmv:** la quinta cookie, que es opcional, solo se usa cuando se utilizan **variables personalizadas,** por ejemplo para segmentar datos demográficos como sexo o edad del visitante obtenidos a partir de los datos de registro. Es una cookie persistente, igual que la utma.

### **Cómo administrar las cookies en los ordenadores**

Si quieres permitir el uso de cookies de nuestro site, por favor sigue las siguientes instrucciones.

#### *Google Chrome*

- 1. Al abrir el navegador, pincha "herramientas" en la parte superior y selecciona la pestaña de "opciones".
- 2. Dentro de opciones, pincha "privacidad".
- 3. Marca "permitir la administración de cookies".

#### *Microsoft Internet Explorer 6.0, 7.0, 8.0, 9.0*

- 1. Al abrir el navegador, pincha "herramientas" en la parte superior y selecciona la pestaña de "opciones".
- 2. Revisa la pestaña de "Privacidad" asegurándote está configurada con un nivel de seguridad medio o inferior.
- 3. Si la configuración de Internet no es media se estarán bloqueando las cookies.

#### *Mozilla Firefox*

- 1. Al abrir el navegador, pincha "herramientas" en la parte superior y selecciona la pestaña de "opciones".
- 2. Selecciona el icono de Privacidad
- 3. Pincha en cookies, y marca: "permitir la instalación de cookies".

#### *Safari*

- 1. Al abrir el navegador, pincha "herramientas" en la parte superior y selecciona la pestaña de "opciones".
- 2. Pincha en la pestaña de "Seguridad" y revisa si la opción "Bloquear el acceso de cookies de terceros" está marcada o no.
- 3. Pincha en "guardar".

#### **La instalación de cookies en Mac**

Si tienes un Mac y quieres permitir el acceso de nuestras cookies en tu ordenador, por favor sigue las siguientes instrucciones:

### *Microsoft Internet Explorer 5.0 en OSX*

- 1. Entra en "Explorer" y selecciona "Preferencias" en la barra de navegación.
- 2. Haz scroll hacia abajo hasta que veas "Cookies" justo debajo de archivos recibidos.

3. Marca "No volver a preguntar".

# *Safari en OSX*

- 1. Entra en Safari y selecciona "Preferencias" en la barra de navegación.
- 2. Pincha en la pestaña de "Seguridad" y marcar la opción "aceptar cookies"
	- 3. Selecciona la opción: "Sólo desde el site actual en que estoy navegando"

# *Mozilla y Netscape en OSX*

- 1. Entra en "Mozilla" o "Netscape" y en la parte superior de tu navegador, marca la opción de "Preferencias"
- 2. Haz scroll hacia abajo hasta que veas "Cookies" justo debajo de "Privacidad y Seguridad".
- 3. Marca la opción "Permitir el acceso de cookies sólo desde el site actual"

## *Opera*

- 1. Entra en "Opera" y selecciona "Menu" y "Ajustes" en la barra de navegación.
- 2. Selecciona "Preferencias" y pincha en la pestaña de "Avanzado".
- 3. Marca la opción "Aceptar cookies"

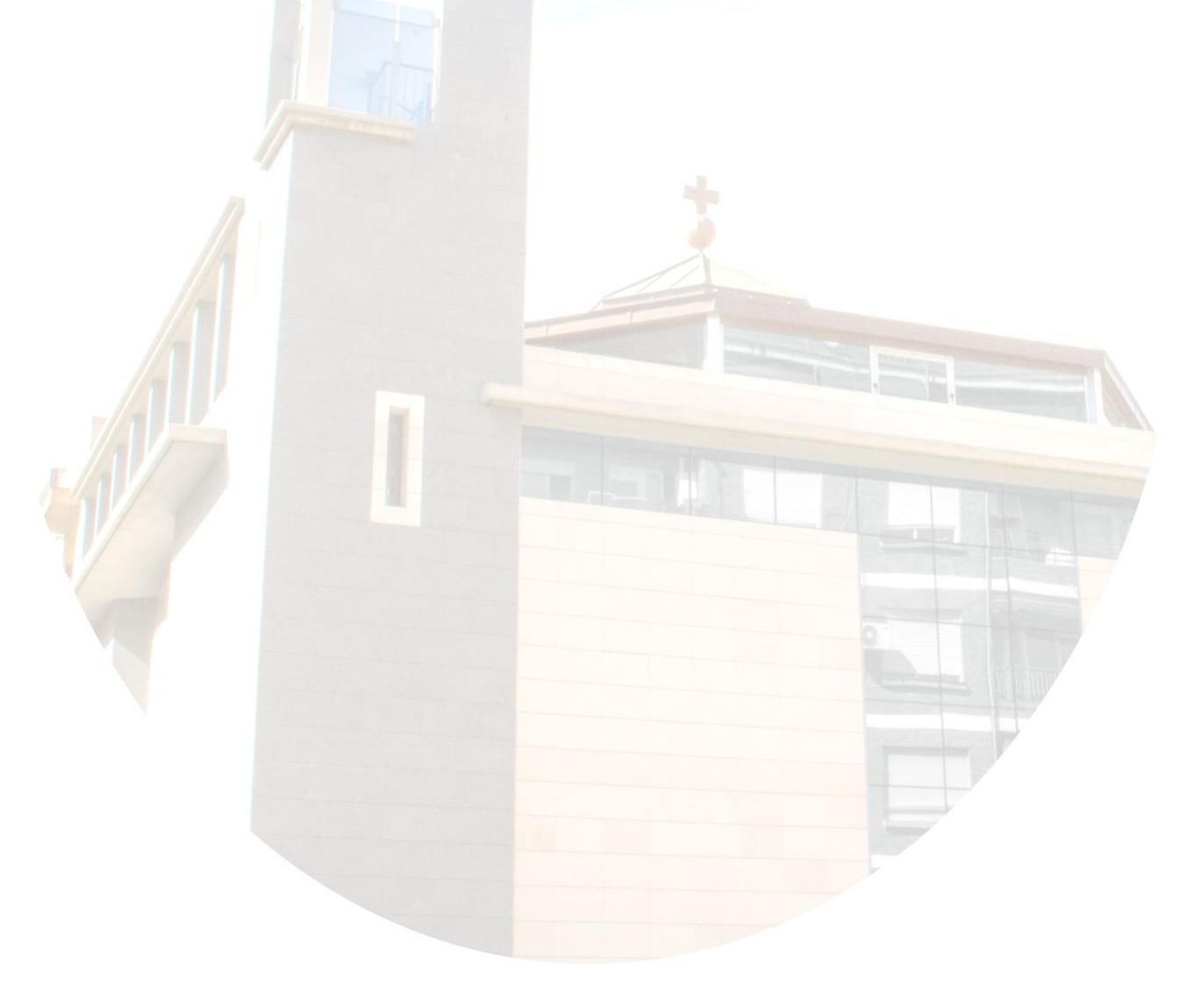